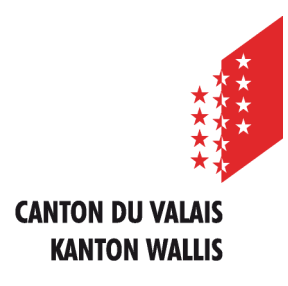

Département de l'économie et de la formation Service de l'agriculture **Office des paiements directs**

Departement für Volkswirtschaft und Bildung Dienststelle für Landwirtschaft **Amt für Direktzahlung**

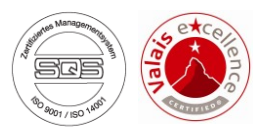

# **Saisie internet des données agricoles et paiements directs**

# **Instructions d'utilisation pour le** *Teneur de cadastre*

*Version du 15 mars 2023*

## **TABLE DES MATIÈRES**

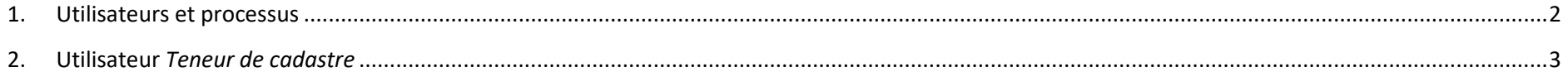

## <span id="page-3-0"></span>**1. Utilisateurs et processus**

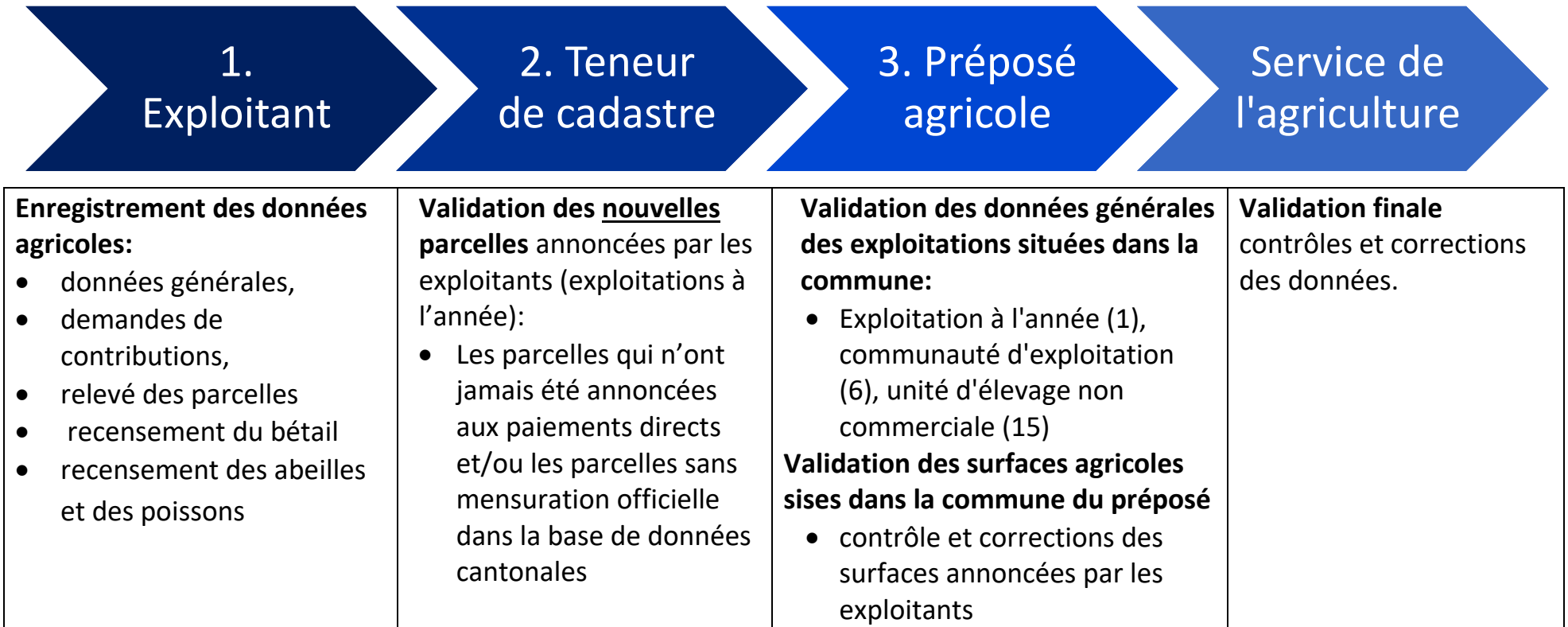

### <span id="page-4-0"></span>**2. Utilisateur** *Teneur de cadastre*

Rôles des teneurs de cadastre : Validation des nouvelles parcelles annoncées par les par les par les parais exploitants, comme les parcelles qui n'ont de la partie les par les parcelles parcelles annoncées par les parais é

aux paiements directs et/ou les parcelles sa

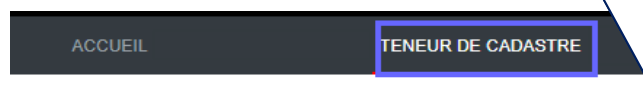

#### **Menus utilisateurs: Les rôles pour lesquels vous avez été désigné s'affichent dans les menus en haut; celui qui est sélectionné s'affiche en blanc**

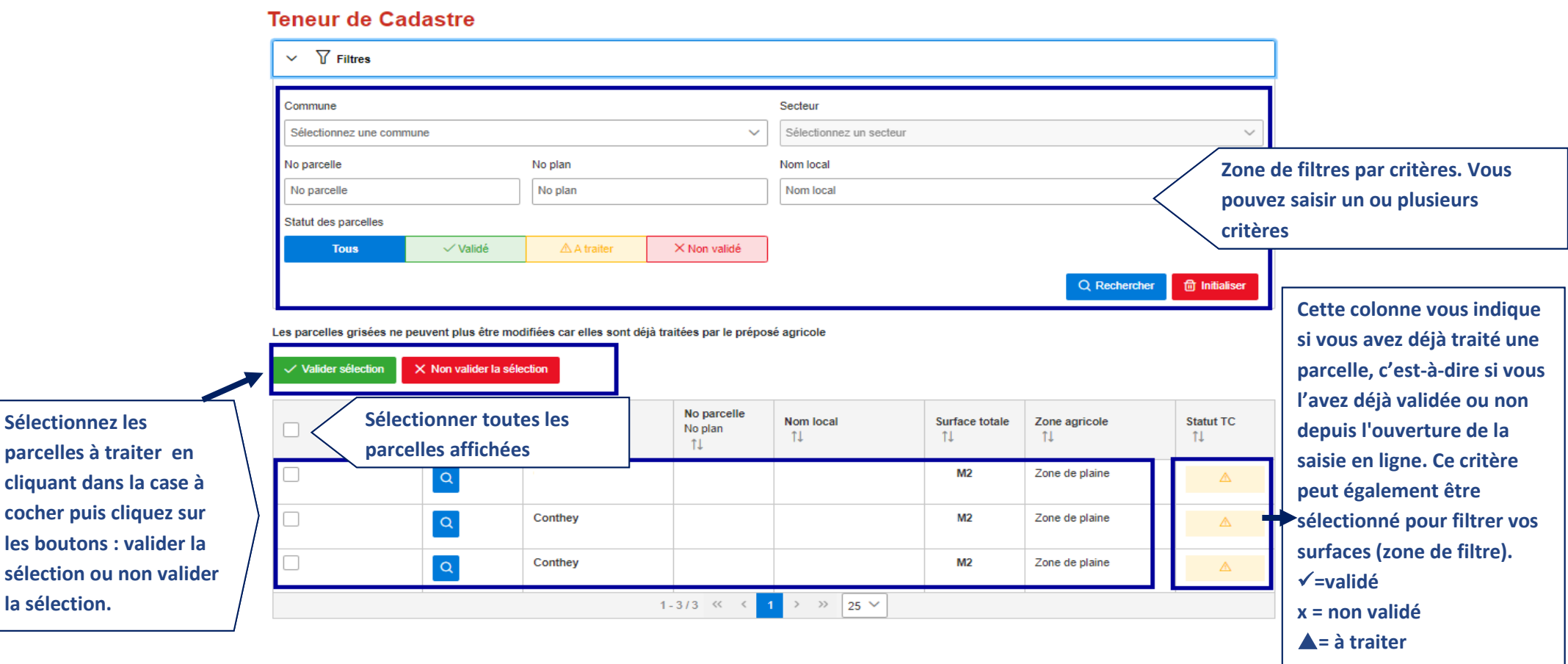

#### **Teneur de Cadastre**

 $\sum$  Filtres

Les parcelles grisées ne peuvent plus être modifiées car elles sont déjà traitées par le préposé agricole

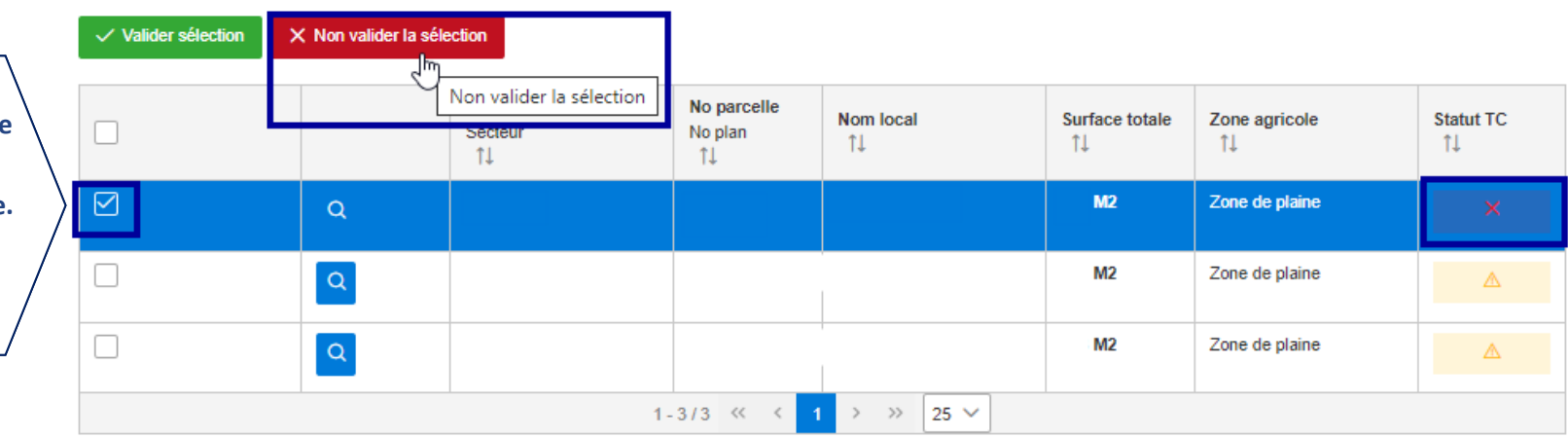

**Le statut d'une parcelle peut être changé aussi longtemps que cette parcelle n'a pas été modifiée par le préposé agricole. Dans ce dernier cas, la ligne apparait en grisé et n'est plus modifiable.**

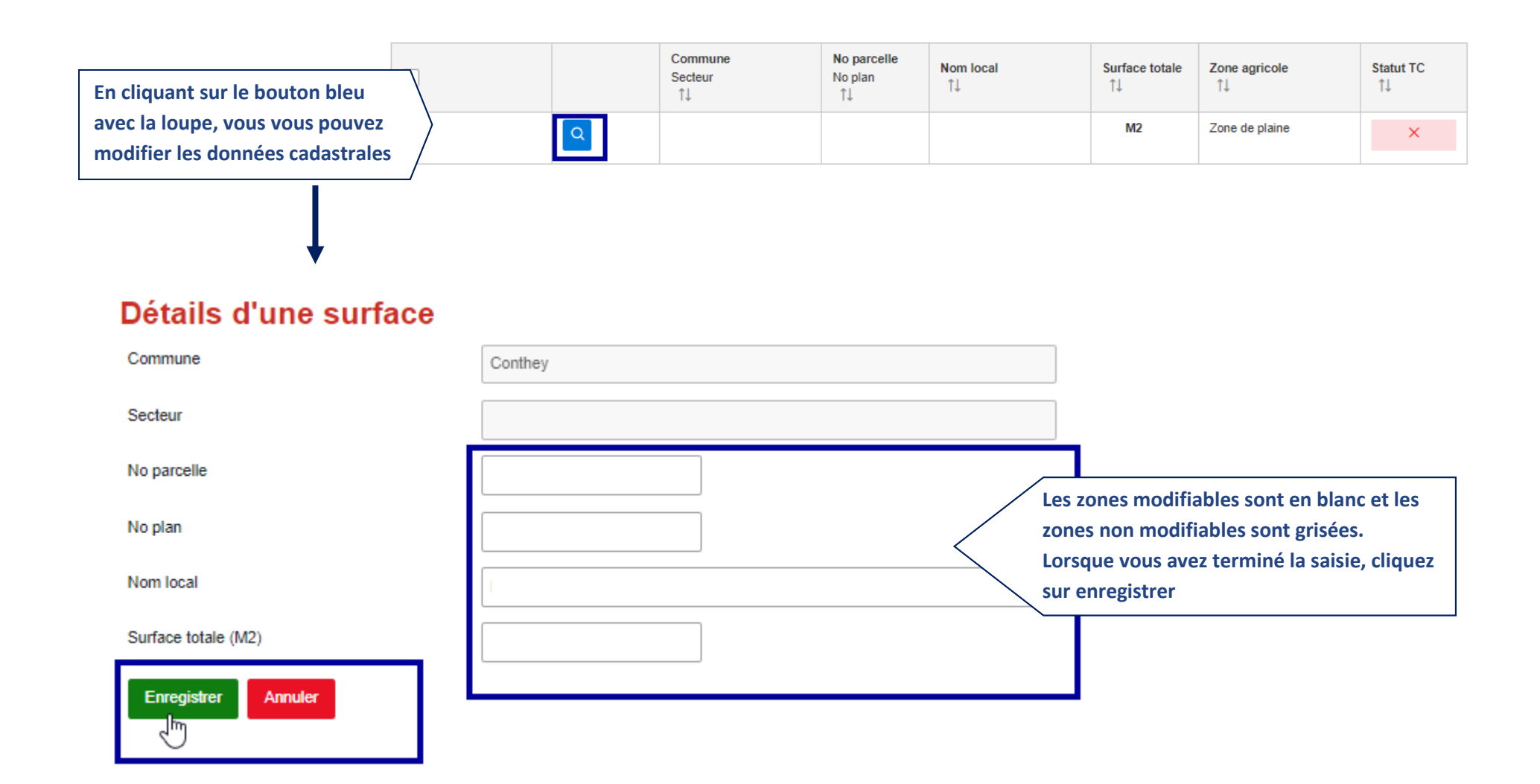